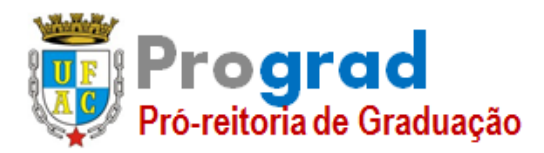

### **GABARITO DA PROVA ESCRITA**

### **Área: 07 – ENGA. ELÉTRICA - ELETROTÊCNICA**

#### **QUESTÃO 01(1 PONTO):**

(a)(**0,25 PONTOS**)

**Resposta:**  $v(t) = 10 + 5 \cos(2\pi 60t)$  (V)

(b)(**0,50 PONTOS**)

**Resposta:**

O valor eficaz é dado pelo valor quadrático médio em período do sinal:

 $V_{eficaz} = \sqrt{\frac{1}{T}}$  $\frac{1}{T}\int_0^T v(t)^2 dt \rightarrow V_{eficaz} = \sqrt{\frac{1}{T}}$  $\frac{1}{T}\int_0^T [100 + 100 \cos(2\pi 60t) + 25 \cos^2(2\pi 60t))]dt$ 

 $\rightarrow$   $V_{eficaz} = \sqrt{100 + 0 + 25 \int_0^T (\frac{1}{2})^2}$  $\frac{1}{2} + \frac{1}{2}$  $V_0^T(\frac{1}{2} + \frac{1}{2}\cos(4\pi 60t))dt \rightarrow V_{eficaz} = \sqrt{(100 + 0 + \frac{25}{2})}$  $\frac{2}{2} + 0$ ]

 $V_{eficaz} = \sqrt{112.5}$   $\rightarrow$  Resposta:  $V_{eficaz} = 10.61 V$ 

*Dica: cos2(a)=½+½ cos(2a)*

#### (c)(**0,25 PONTOS**)

**Resposta:** Cálculo do valor médio:

$$
V_m = \frac{1}{T} \int_0^T v(t) dt \implies V_m = \frac{1}{T} \int_0^T [10 + 5 \cos(2\pi 60t)] dt \implies V_m = \frac{1}{T} \int_0^T 10 dt + 5 \int_0^T \cos(2\pi 60t) dt
$$

 $\rightarrow$   $V_m$  = 10 V

#### **QUESTÃO 02 (1 PONTO):**

(a)(**0,1 PONTOS**) Escreva a expressão matemática da potência instantânea de uma das fases deste circuito trifásico. **Resposta:**

Expressões da tensão v(t) e i(t) por fase em função do tempo:

 $v(t) = V \cos(\omega t) \rightarrow i(t) = I \cos(\omega t - \theta)$  :: corrente atrasada em relação a tensão

Expressão matemática da potência instantânea por fase em função do tempo:

 $p(t) = v(t)i(t) = \sqrt{2} V \cos(\omega t) \sqrt{2} I \cos(\omega t - \theta)$  $\Rightarrow$   $p(t) = v(t)i(t) = 2 V cos(\omega t) I cos(\omega t - \theta)$ 

# (b)**(0,2 PONTOS)**

Valor médio da potência Instantânea por fase:  $P_m = \frac{1}{T}$  $\frac{1}{T}\int_0^T p(t)dt$  $\Rightarrow$   $p(t) = VI[\cos(2\omega t - \theta) + \cos(\theta)] \Rightarrow p(t) = VI \cos(2\omega t - \theta) + VI \cos(\theta)$  $\Rightarrow P_m = VIcos(\theta)$  :: Potência Ativa por fase

(c)**(0,2 PONTOS)**

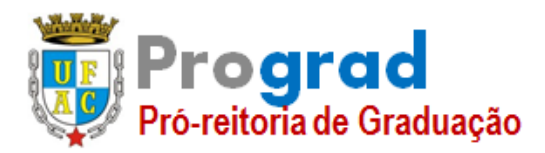

### **GABARITO DA PROVA ESCRITA**

### **Área: 07 – ENGA. ELÉTRICA - ELETROTÊCNICA**

**Resposta:**

 $\Rightarrow T = \frac{2\pi}{3}$  $\frac{2\pi}{2\omega} = \frac{\pi}{\omega}$  $\frac{\pi}{\omega}$  :: Metade do período do sinal de tensão e corrente (d)**(0,5 PONTOS)**

**Resposta:**

 $p(t)_a = VI[\cos(2\omega t - \theta) + \cos(\theta)]$  $p(t)_b = VI \Big[ cos \Big( 2\omega t - \theta - \frac{2\pi}{3} \Big)$  $\left[\frac{3}{3}\right]$  + cos( $\theta$ )  $p(t)_c = VI \left[\cos\left(2\omega t - \theta + \frac{2\pi}{2}\right)\right]$  $\left[\frac{1}{3}\right]$  + cos( $\theta$ )

 $p(t)^{3F}=p(t)_a+p(t)_b+p(t)_c=3Vlcos(\theta)$  :: A potência instantânea total é a soma vetorial das potências das fases a, b e c. A soma vetorial das parcelas de potência que variam no tempo é igual a zero. O que soma é a soma das parcelas constantes. Essa é a principal vantagem dos sistemas trifásicos.

*Dica:*  $(cos a \cdot cos b) = \frac{1}{2} [cos (a+b) + cos (a-b)]$ 

#### **QUESTÃO 03 (1,0 PONTO):**

#### (a) (**0,70 PONTOS**)

#### **Resposta:**

No teste de circuito aberto a corrente que circuita pelo transformador é a soma vetorial da corrente de magnetização mais a soma das correntes parasitas (perdas no cobre).

A partir da ativa drenada da fonte calcula-se a Resistência representa as perdas no núcleo  $(R_c)$  visto pelo lado de baixa:

$$
R_c = \frac{V^2}{P} = \frac{2400^2}{3456} = 1666,67 \ \Omega
$$

Cálculo do módulo da corrente que circula por Rc:

$$
I_c = \frac{V}{R_c} = \frac{2400}{1666,67} = 1,44 \text{ A}
$$

Cálculo da corrente que circuita pelo ramo magnetização  $(I_m)$  sabendo que a corrente medida no teste é a soma vetorial de I<sub>c</sub> e I<sub>m</sub> têm:

$$
I_m = \sqrt{I_{TCA}^2 - I_c^2} = \sqrt{(2.4)^2 - (1.44)^2} = 1.92 \text{ A}
$$

Cálculo da reatância de magnetização:

$$
X_m = \frac{V}{I_m} = \frac{2400}{1,92} = 1250 \,\Omega
$$

No teste de curto circuito a corrente que circuita pelo transformador é muito maior que a corrente do ramo de magnetização que pode ser desprezado. Com isso calcula-se as perdas no cobre e por dispersão Re e Xe respectivamente, vistas pelo lado de alta (lado de aplicação da tensão):

A partir da ativa drenada da fonte calcula-se a resistência representa as perdas no cobre (Re) visto pelo lado de alta:

$$
R_e = \frac{P_{TCC}}{I_{TCC}^2} = \frac{4375}{12,5^2} = 28 \,\Omega
$$

Cálculo do módulo da Impedância total vista pela fonte no momento do teste (soma vetorial de Re com a reatância série Xe):

$$
Z_e(alta) = \frac{v_{rcc}}{I_{rcc}} = \frac{2400}{12.5} = 192 \,\Omega
$$

Cálculo do módulo da reatância série X<sub>e</sub> a partir do conhecimento de Z<sub>e</sub> e R<sub>e</sub>:

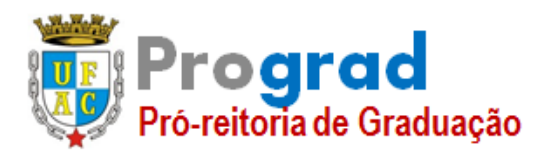

# **GABARITO DA PROVA ESCRITA**

### **Área: 07 – ENGA. ELÉTRICA - ELETROTÊCNICA**

 $X_e(alta) = \sqrt{Z_e^2 - R_e^2} = \sqrt{(192)^2 - (28)^2} = 125,925\Omega$ Z<sup>e</sup> e Re vistos pelo lado de baixa tensão:  $R_e(baixa) = R_e(alta) \left(\frac{4800}{2400}\right)^2 = 112 \Omega$  $Z_e(baixa) = Z_e(alta) \left(\frac{4800}{2400}\right)^2 = 503,7$  Ω Desenho do modelo completo:

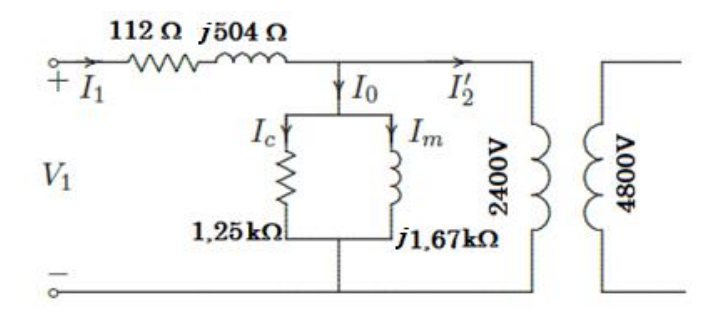

#### (b) (**0,30 PONTOS**)

**Resposta:**

Cálculo do módulo da corrente que circula em plena carga:

$$
I_c = \frac{S}{V} = \frac{60000}{3400} = 25 \angle -36.87 \degree A = 20 \text{-}j15 \text{ A}
$$

2400 Cálculo do módulo da tensão nas espiras do transformador do lado de baixa e a Regulação:

 $V_1 = ZI + 2400 = (112 + j504)(25 \angle - 36,87)$ <sup>2</sup> + 2400 = 14812,16 $\angle$ 34,55<sup>°</sup>V

$$
Reg = \frac{14812 - 2400}{2400} 100\% = 517,8\%
$$
  
Cálculo das perdas no cobre e no núcleo do transformador:  

$$
P_c = \frac{V^2}{R_c} = \frac{2400^2}{1250} = 4608 \text{ W}
$$

$$
P_e = I^2 R_e = 25^2 \times 112 = 70000 \text{ W}
$$
  
Cálculo do rendimento:
$$
\eta = \frac{P_{útil}}{P_{total}} \times 100\% = \frac{6000 \times 0.8}{4608 + 70000 + 6000 \times 0.8} \times 100\% \implies \eta = 39,15\%
$$

#### **QUESTÃO 04 (1,0 PONTO):**

(a) (**0,50 PONTOS**) Obtenha o diagrama de impedâncias em p.u., com todos os componentes e cargas representadas corretamente;

**Resposta:**

Para o cálculo do diagrama de impedâncias é necessário conhecer as bases de tensão em todos os barramentos com exceção do Barramento 1 que é conhecido e igual a 22 kV. Cálculo da tensão de base no barramento 2:

Calculate 2.  
\n
$$
V_{B2} = V_{B3} = 22 \frac{220}{22} = 220 \text{ kV};
$$
  
\nCálculo da tensão de base no barramento 4:  
\n $V_{B4} = 220 \frac{11}{220} = 11 \text{ kV};$ 

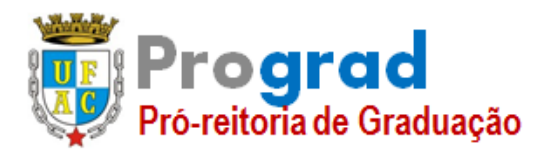

# **GABARITO DA PROVA ESCRITA**

### **Área: 07 – ENGA. ELÉTRICA - ELETROTÊCNICA**

O Gerador (G), os transformadores T1 e T2 estão nas mesmas bases calculadas, não há necessidade de mudanças de base:

$$
X_G = 0,18\left(\frac{100}{90}\right) = 0,20 \text{ pu};
$$
  
\n
$$
X_{T1} = 0,10\left(\frac{100}{50}\right) = 0,20 \text{ pu};
$$
  
\n
$$
X_{T2} = 0,06\left(\frac{100}{40}\right) = 0,15 \text{ pu};
$$
  
\nPara linha de transmissão é necessário calcular a impedância base:  
\n
$$
Z_{B2} = \left(\frac{220^2}{100}\right) = 484 \Omega
$$

$$
X_{LT1} = \left(\frac{48,4}{484}\right) = 0,10 \text{ p.u ;}
$$

O Motor está numa base de tensão (10,45 kV) diferente da base de tensão do Barramento 4. Sendo necessária a mudança de base:

$$
X_M = 0.185 \left( \frac{100}{66,5} \right) \left( \frac{10,45}{11} \right)^2 = 0.25 \text{ p.u ;}
$$

Cálculo impedância da carga em p.u.:

$$
S=57\angle 53,13^{\circ} \Rightarrow Z_{Carga} = \frac{v^2}{s^*} = \frac{10,45^2}{57\angle -53,13} = 1,1495 + j1,5327 \text{ }\Omega
$$
  
\n
$$
Z_{B2} = \left(\frac{11^2}{100}\right) = 1,21 \text{ }\Omega
$$
  
\n
$$
X_{Carga} = \left(\frac{1,1495+j1,5327}{1,21}\right) = 0,95 + j1,27 \text{ p.u ;}
$$

Desenho do diagrama unifilar em p.u:

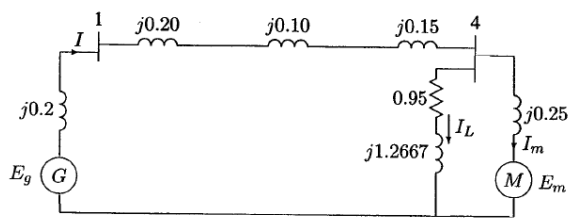

#### (b) (**0,25 PONTOS**) **Resposta:**

Cálculo da tensão e corrente do Motor em p.u da Barra 4:

$$
V_4 = \left(\frac{10.45}{11}\right) = 0.95\angle 0^\circ \text{p.u}
$$
  
\n
$$
S_M = \left(\frac{66.5}{100}\right)\angle - 36.87^\circ = 0.665\angle 36.87 \text{ p.u}
$$
  
\n
$$
I_M = \left(\frac{S_m^*}{V_4}\right) = 0.7\angle 36.87 \text{ p.u} = 0.56 \div 0.42 \text{ p.u}
$$

Cálculo da corrente da carga em p.u da Barra 4:

$$
I_L = \left(\frac{V_4}{Z_L}\right) = \left(\frac{0.95 \angle 0^{\circ}}{1.1495 + j1.5327}\right) = 0.36 - j0.48 \text{ p.u.}
$$

Cálculo da corrente Total em p.u :

$$
I_T = I_M + I_L = 0.92 - j0.06 \text{ p.u}
$$

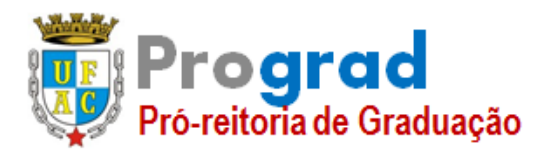

### **GABARITO DA PROVA ESCRITA**

### **Área: 07 – ENGA. ELÉTRICA - ELETROTÊCNICA**

Cálculo da Tensão na BARRA 1 em p.u :

 $V_{B1} = V_{B1} + I_T (Z_{T1} + Z_{LT} + (Z_{T2}) = 0.95 \angle 0^{\circ} + (0.92 - 10.06)$  (j0.45) = 1,012  $\angle$ 24,16<sup>°</sup>p.u  $V_{B1} = 1.012 \angle 24.16^{\circ}$ p.u = 0,92+j0,41 p.u.

- (c) (**0,25 PONTOS**)
- **Resposta:**

 $V_G = 1,012\angle 24,16^{\circ}$ p.u - (0,92-j0,06) j0,2 = 0,96 $\angle 13,82^{\circ}$  p.u.  $V_M = 0.95\angle 0^\circ$ p.u - (0,56+j0,42) j0,25 = 1,06 $\angle$ -7,56 $^\circ$  p.u.

#### **QUESTÃO 05 (1,0 PONTO):**

#### (a)(**0,5 PONTOS**)

#### **Resposta:**

$$
L = 2 \times 10^{-7} \ln \left( \frac{DMG - P}{DMG - M} \right) = 2 \times 10^{-7} \ln \left( \frac{\sqrt[3]{D_{ab}D_{cb}D_{ca}}}{\sqrt[3]{RMG.d}} \right) = 2 \times 10^{-7} \ln \left( \frac{\sqrt[3]{1024}}{\sqrt[3]{0.0152.04}} \right) = 0.9723 \text{ mH/km}
$$

(No cálculo da indutância deve-se leva em consideração a raio médio geométrico)

#### (b)(**0,5 PONTOS**)

**Resposta:**

$$
C = \frac{0.0556}{\ln\left(\frac{DMG - P}{DMG - M}\right)} = \frac{0.0556}{\ln\left(\frac{\frac{3}{1024}}{2\left(0.0152 \times \frac{1}{0.7788} \times 0.4\right)}\right)} \mu F/km = 0.0117377 \mu F/km \text{ ou } 0.011,7377 \eta F/km
$$

(No cálculo da indutância deve-se leva em consideração a raio físico)

#### **QUESTÃO 06: (1 PONTO):**

Considere um circuito RLC série, alimentado por uma fonte de tensão, dada por v(t).

(a)(**0,1 PONTOS**) **Resposta:**

$$
v(t) = v_c(t) + RC \frac{dv_c(t)}{dt} + LC \frac{d^2v_c(t)}{dt}(1)
$$

#### (b)**(0,2 PONTOS) Resposta:**

$$
\frac{dv_c(t)}{dt} = \frac{1}{C}i_c(t)
$$
\n
$$
\frac{di_c(t)}{dt} = \frac{1}{L}[v(t) - Ri_c - v_c(t)]
$$
\nEquagões de estados  $(\dot{x} = [A][x] + [B][u]; \dot{y} = [C][x] + [D][u])$ :  
\n
$$
\dot{x} = \begin{bmatrix} \frac{dv_c(t)}{dt} \\ \frac{di_c(t)}{dt} \end{bmatrix} [A] = \begin{bmatrix} 0 & \frac{1}{C} \\ \frac{-1}{L} & -\frac{R}{L} \end{bmatrix}; [B] = \begin{bmatrix} 0 \\ \frac{1}{L} \end{bmatrix}; [C]^T = [1 \quad 0]
$$

(c)**(0,2 PONTOS)**

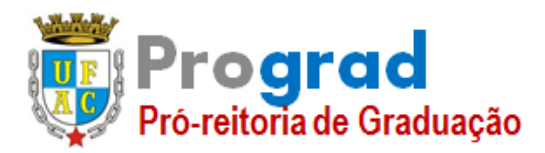

# **GABARITO DA PROVA ESCRITA**

### **Área: 07 – ENGA. ELÉTRICA - ELETROTÊCNICA**

**Resposta:**

$$
F(s) = \frac{v_c(s)}{v(s)} = \frac{1}{1 + RCs + LCs^2}
$$

(d)**(0,3 PONTOS)**

**Resposta:**

$$
|Fj\omega|^2 = \frac{1}{[(1 - LC\omega^2)^2 + (RC\omega)^2]}
$$

Derivando o denominador em relação e  $\omega$  e igualando a zero:

$$
\omega_r = \frac{1}{\sqrt{\left(\frac{1}{LC}\right) - \frac{R^2}{2L^2}}}
$$

(e)**(0,2 PONTOS)** 

**Resposta:**

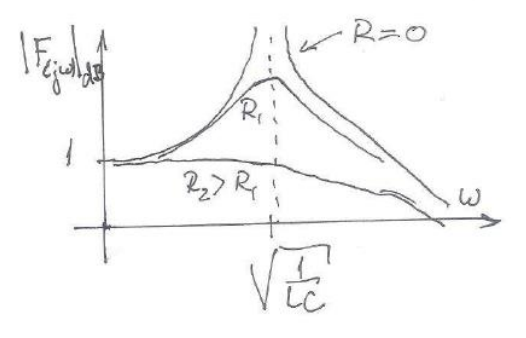

#### **QUESTÃO 07(1 PONTO):**

(a)(**0,2 PONTOS**)

**Resposta:**

$$
S = P + jQ = VI^* \quad I = \frac{E e^{j\delta} - V}{jX_s} \quad P = \frac{EV}{X_s} \text{sen} \delta \quad Q = \frac{(E^2 - VECos \delta)}{X_s}
$$

### (b)**(0,2 PONTOS)**

#### **Resposta:**

Existe um limite para P dado por (EV/X<sub>s</sub>), correspondente a  $\delta = \frac{\pi}{6}$  $\frac{\pi}{2}$ . Este limite independe da capacidade de condução de corrente dos condutores.

#### (c)**(0,1 PONTOS)**

**Resposta:**

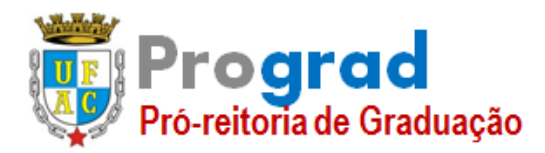

# **GABARITO DA PROVA ESCRITA**

### **Área: 07 – ENGA. ELÉTRICA - ELETROTÊCNICA**

A expressão de Q, para um dado valor fixo de V, mostra que, dependendo de E, o valor de Q pode se tornar positivo ou negativo. O gerador síncrono estará Excitado (E elevado) fornece potência reativa. Quando está sub-excitado (E baixo) absorve potência reativa.

(d)**(0,5 PONTOS)** Considerando as amplitudes das tensões V e E unitárias, trace o gráfico de Q em função de P, conhecido como curva de capacidade da máquina síncrona.

#### **Resposta:**

$$
P = \frac{1}{x_s} \text{sen} \delta \quad Q = \frac{(1 - \cos \delta)}{x_s}
$$

Separando seno e cosseno e valendo da igualdade sen $(x) + cos(x) = 1$ :

$$
P^2 + (Q - \frac{1}{x_s})^2 = \left(\frac{1}{x_s}\right)^2
$$

Que corresponde a um círculo de raio 1/Xs, com centro em (P=0, Q= 1/Xs). As curvas de capacidade de uma máquina síncrona são círculos, delimitados pelas imposições de máxima corrente no estator, máxima corrente de campo e limite de estabilidade definido no item (b).

#### **QUESTÃO 08 (1 PONTO):**

#### (a)(**0,5 PONTOS**)

#### **Resposta:**

- Controle da magnitude de tensão em barra (local ou remota) através de injeção de reativos;
- Controle da magnitude de tensão em barra (local ou remota) por ajuste da posição de taps de transformadores em fase;
- Controle de fluxo de potência ativa em transformadores defasadores;
- Controle de intercâmbio de potência entre áreas.

(b)(**0,5 PONTOS**) Qual a função objetivo e as restrições modeladas do problema de despacho econômico de unidades de geração?

#### **Resposta:**

- Função objetivo: minimização dos custos de produção das unidades de geração.
- Restrições: de igualdade e de desigualdade :
- Igualdade: equações de balanço de potências ativa e reativa nas barras.
- Desigualdade: limites de geração de potências ativa e reativa, intervalos nas magnitudes das tensões, limites de carregamento dos circuitos.

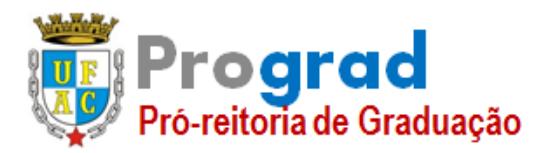

# **UNIVERSIDADE FEDERAL DO ACRE PRÓ-REITORIA DE GRADUAÇÃO**

# **CONCURSO PÚBLICO DE PROVAS E TÍTULOS PARA O CARGO EFETIVO DE PROFESSOR DA CARREIRA DE MAGISTÉRIO SUPERIOR – EDITAL Nº 53/2018 – PROGRAD**

### **GABARITO DA PROVA ESCRITA**

### **Área: 07 – ENGA. ELÉTRICA - ELETROTÊCNICA**

#### (a)(**0,3 PONTOS**)

#### **Resposta:**

 Microgeração distribuída: central geradora de energia elétrica, com potência instalada menor ou igual a 75 kW e que utilize cogeração qualificada, conforme regulamentação da ANEEL, ou fontes renováveis de energia elétrica, conectada na rede de distribuição por meio de instalações de unidades consumidoras.

 Minigeração distribuída: central geradora de energia elétrica, com potência instalada superior a 75 kW e menor ou igual a 5 MW e que utilize cogeração qualificada, conforme regulamentação da ANEEL, ou fontes renováveis de energia elétrica, conectada na rede de distribuição por meio de instalações de unidades consumidoras;

#### (b)(**0,3 PONTOS**)

#### **Resposta:**

A principal proteção visando a segurança da rede e da própria instalação do consumidor é a PROTEÇÃO CONTRA ILHAMENTO, ou seja, em caso de falta da rede da concessionária (por defeito, por desligamento programado, etc.), o inversor deverá imediatamente se AUTO DESLIGAR, para evitar que a rede seja energizada pelo sistema do microgerador.

#### (d) (**0,4 PONTOS**)

#### **Resposta:**

O consumidor compra da concessionária 500 kWh por mês e essa aquisição deverá cair para 100 kWh como consequência da instalação de um sistema de geração fotovoltaica. Logo, o gerador fotovoltaico deverá produzir no mês 400 kWh.

Considerando uma média de 30 dias por mês, tem-se que a produção diária de energia pelo gerador fotovoltaico deverá ser pelo menos:

$$
kWh_{dia} \frac{400 \; kWh}{30 \; dias} = 13{,}33 \; kWh/dia
$$

Numericamente, a radiação em  $(kWh/m^2)/dia$ , com radiação solar de 1000 W/m2, é igual ao número equivalente de sol pleno por dia no local da instalação. Assim, o número de horas de sol pleno por dia, no local da instalação, é 4,92 h/dia. Dessa forma, o gerador fotovoltaico (painel solar) deverá ter a seguinte potência de pico:

$$
kWp = \frac{13,33 \text{ kWh/dia}}{4,92 \text{ h/d}} = 2,71 \text{ kW}p
$$

Considerando que cada módulo fotovoltaico, conforme Tabela 1, tem potência máxima igual a 330 Wp, o número de módulos necessário ao projeto é:

número de módulos 
$$
\ge \frac{2,71 \text{ kWp} \times 1000}{330 \text{ Wp}} = 8,21 \text{ modulos} \cong 9 \text{ modulos}
$$

Considerando que o número de módulos terá que ser um número inteiro, esse número deverá ser pelo menos igual a 9 módulos de 330 Wp (arredonda-se para o inteiro imediatamente seguinte).

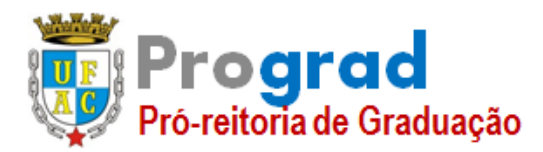

# **UNIVERSIDADE FEDERAL DO ACRE PRÓ-REITORIA DE GRADUAÇÃO**

# **CONCURSO PÚBLICO DE PROVAS E TÍTULOS PARA O CARGO EFETIVO DE PROFESSOR DA CARREIRA DE MAGISTÉRIO SUPERIOR – EDITAL Nº 53/2018 – PROGRAD**

# **GABARITO DA PROVA ESCRITA**

### **Área: 07 – ENGA. ELÉTRICA - ELETROTÊCNICA**

#### (a)(**0,2 PONTOS**)

#### **Resposta:**

A característica mais marcante da modulação PWM é a capacidade de produzir harmônicas de frequência muito elevada do que a frequência fundamental, facilitando a filtragem dos sinais.

#### (b)(**0,2 PONTOS**)

#### **Resposta:**

O ponto negativo é que o número de chaveamentos é bem maior do que em outros tipos de modulação. Como as perdas ocorrem principalmente nos instantes de chaveamento, o PWM terá muitas perdas.

#### (c)(**0,3 PONTOS**)

#### **Resposta:**

Nos circuitos chaveados, as perdas se concentram nos instantes de chaveamento. Quando a chave está aberta ou fechada, a corrente ou a tensão sobre a chave são praticamente nulas e as perdas muitos baixas. Nos circuitos lineares, nos instantes de condução, existe tensão e corrente sobre a chave semicondutora. Tal situação pode ser aceitável para níveis de potência residenciais, mas jamais para um circuito de potência.

#### (d)(**0,3 PONTOS**)

#### **Resposta:**

Uma chave ideal, além de perdas nulas quando aberta ou fechada, deve comutar no menor tempo possível, diminuindo assim as perdas de comutação. O sinal de comando, para condução e bloqueio, deve consumir o mínimo de potência possível. Estas características são percebidas nos SCRs, MOSFETs e IGBTs, que são dispositivos característicos de (três) gerações de semicondutores. Na primeira (SCR), os tempos de comutação são elevados e os sinais de comando só permitem informar o início da condução. Já com os MOSFETs foi possível diminuir o tempo de comutação e garantir o comando de abertura e fechamento da chave, mas a capacidade de potência ainda é baixa. Na terceira geração, que tem como ícone o IGBT, foi possível aliar baixos tempos de comutação, consumo de potência para comando similar aos dos MOSFETs, com boa capacidade de condicionar sinais de potência. O dispositivo ideal continua a ser perseguido. Na prática cada dispositivo tem seu nicho de aplicação.